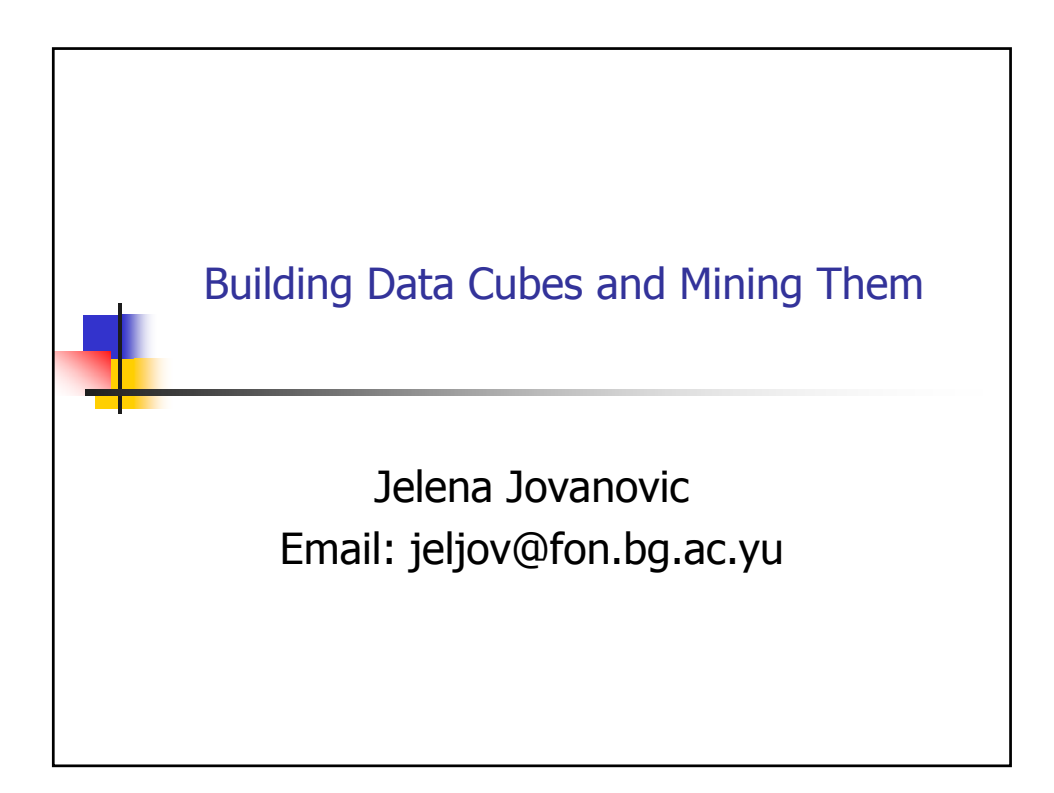

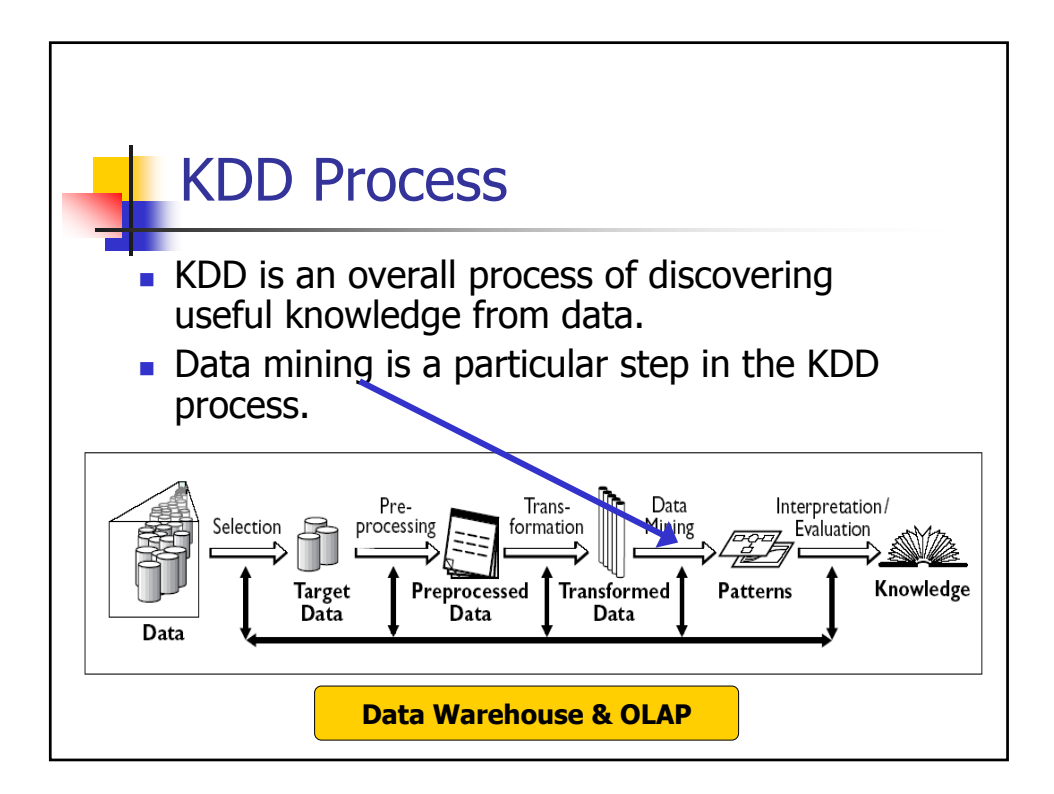

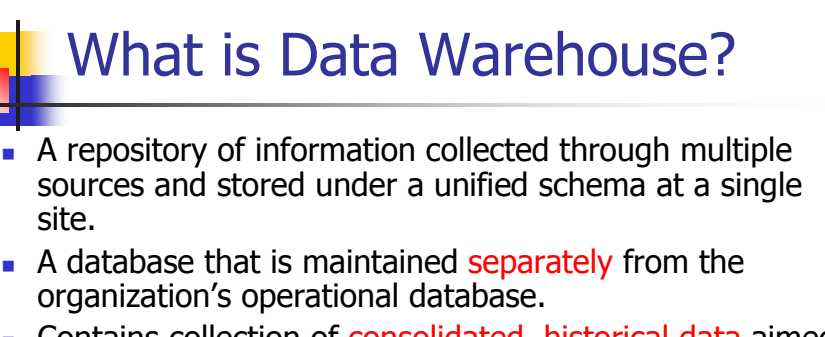

- Contains collection of consolidated, historical data aimed for online analysis and decision support.
- Focuses on the modeling and analysis of data for decision makers, not on daily operations or transaction processing.
- **Provides a simple and concise view of particular subject** issues by excluding data that are not useful in the decision support process.

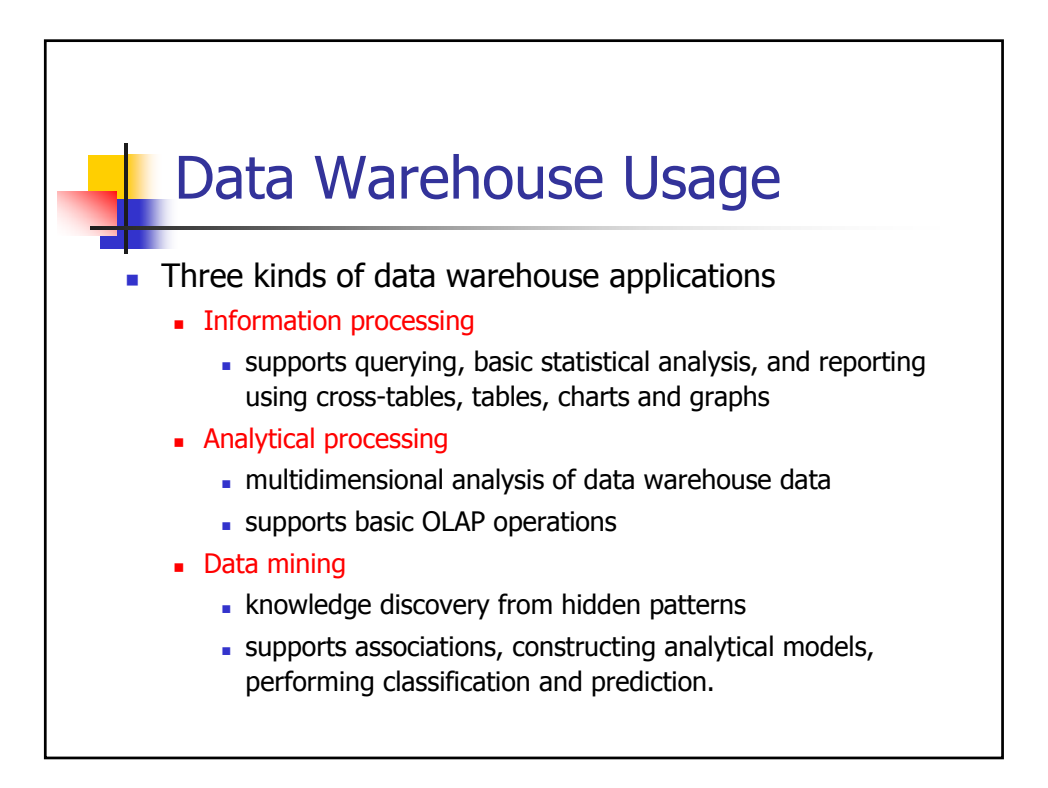

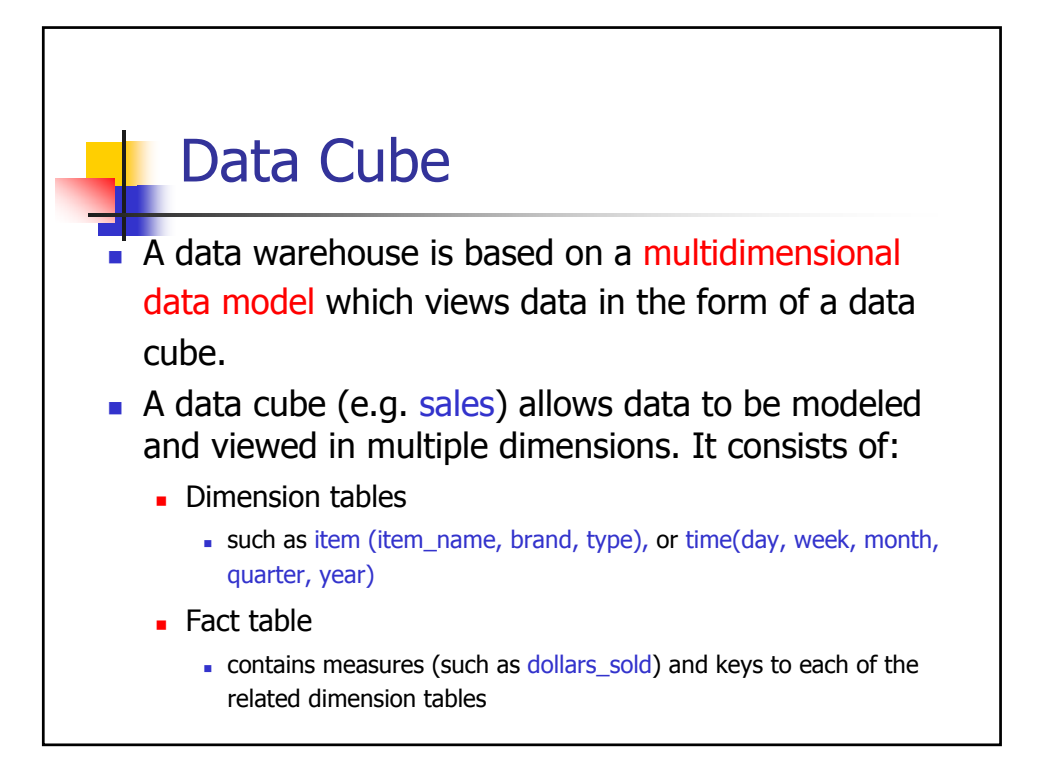

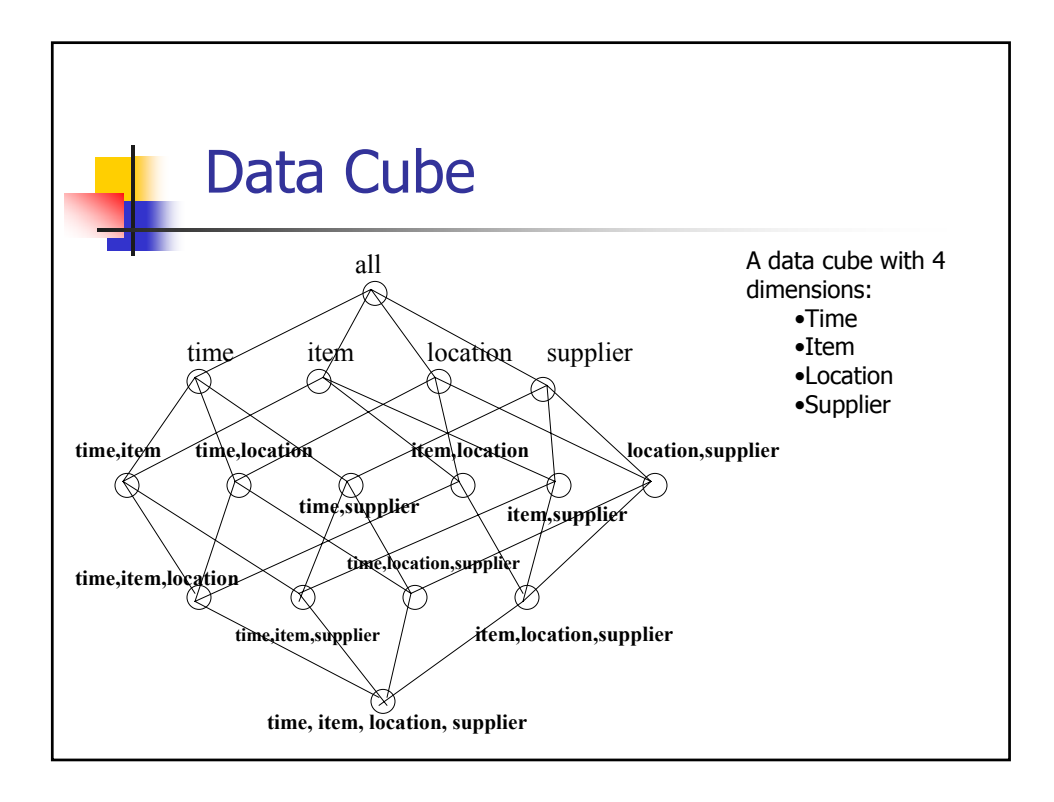

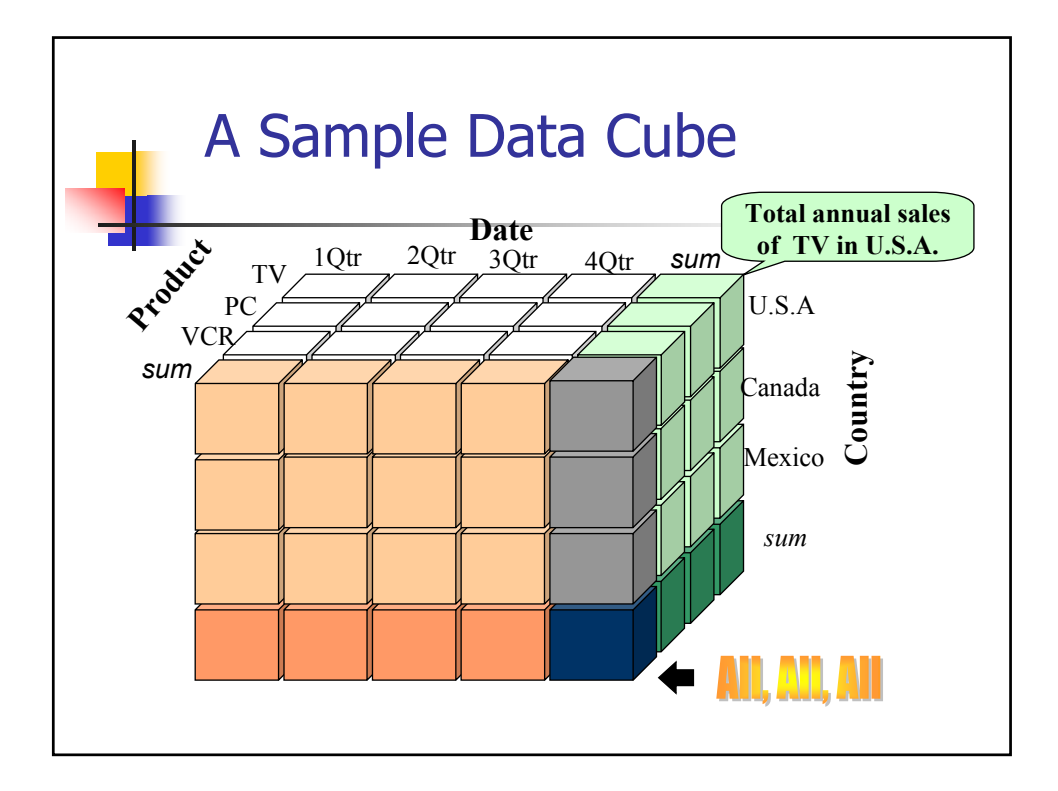

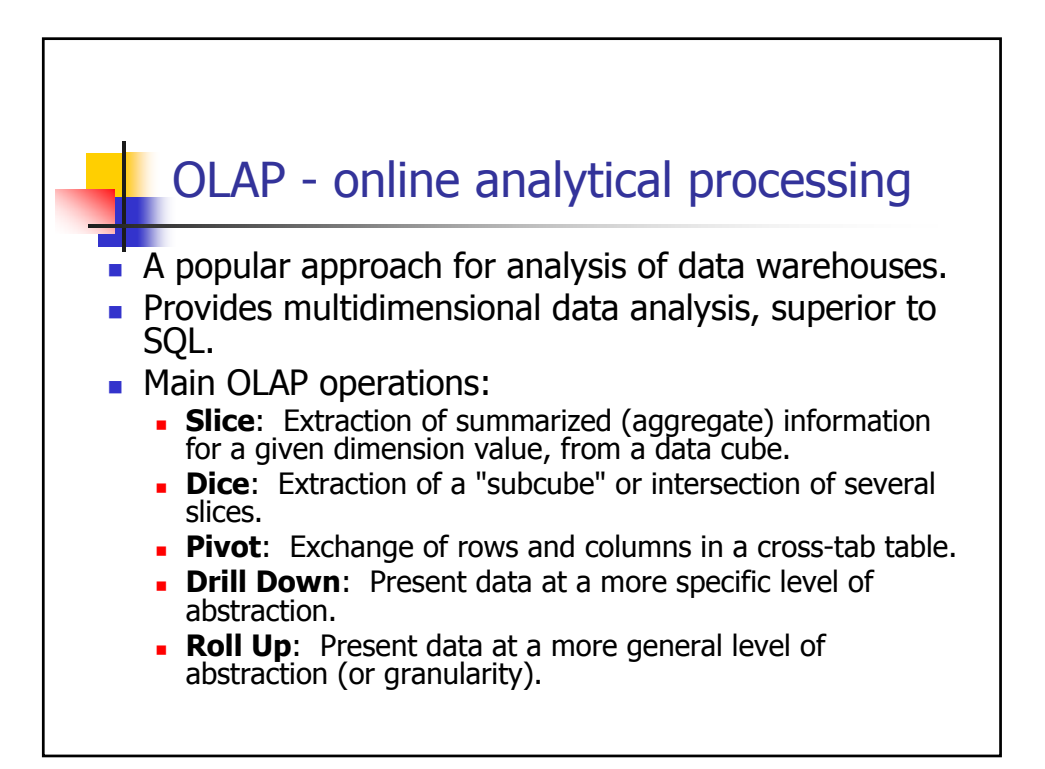

## OLAP Services

- Microsoft® SQL Server<sup>™</sup> OLAP Services is a middle-tier server for online analytical processing (OLAP), packaged together with the **SQL Server**
- The OLAP Services system includes a powerful server that constructs multidimensional cubes of data for analysis and provides rapid client access to cube information.
- We shall use its **Analyses Manager** to build a data cube

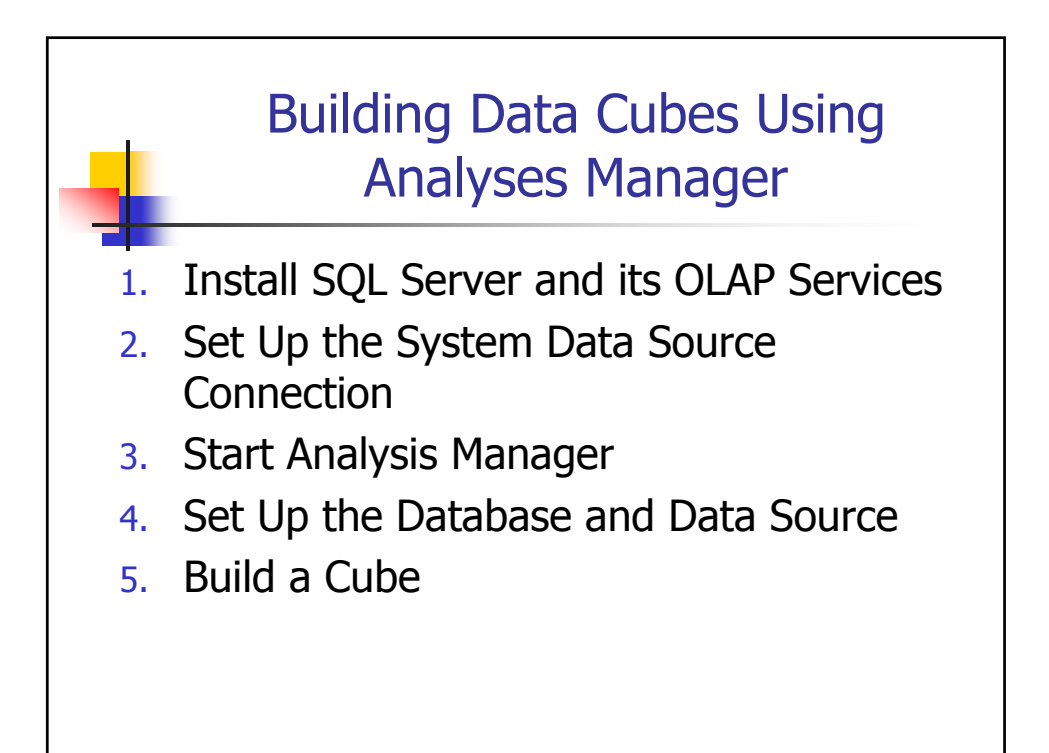

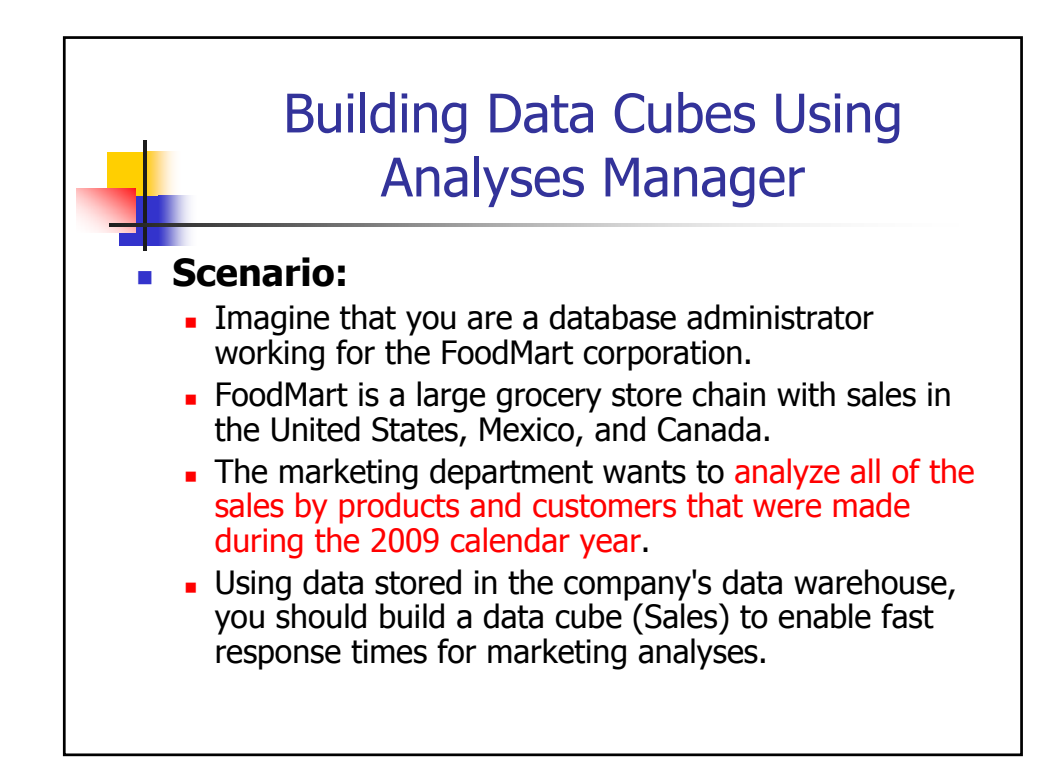

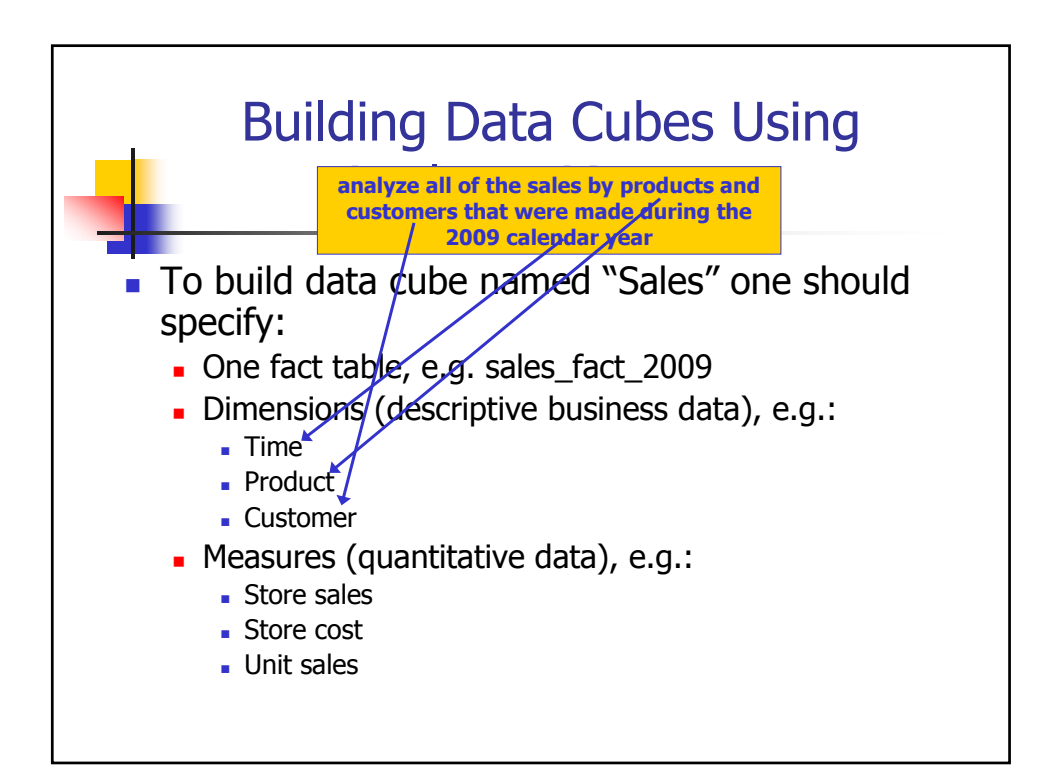

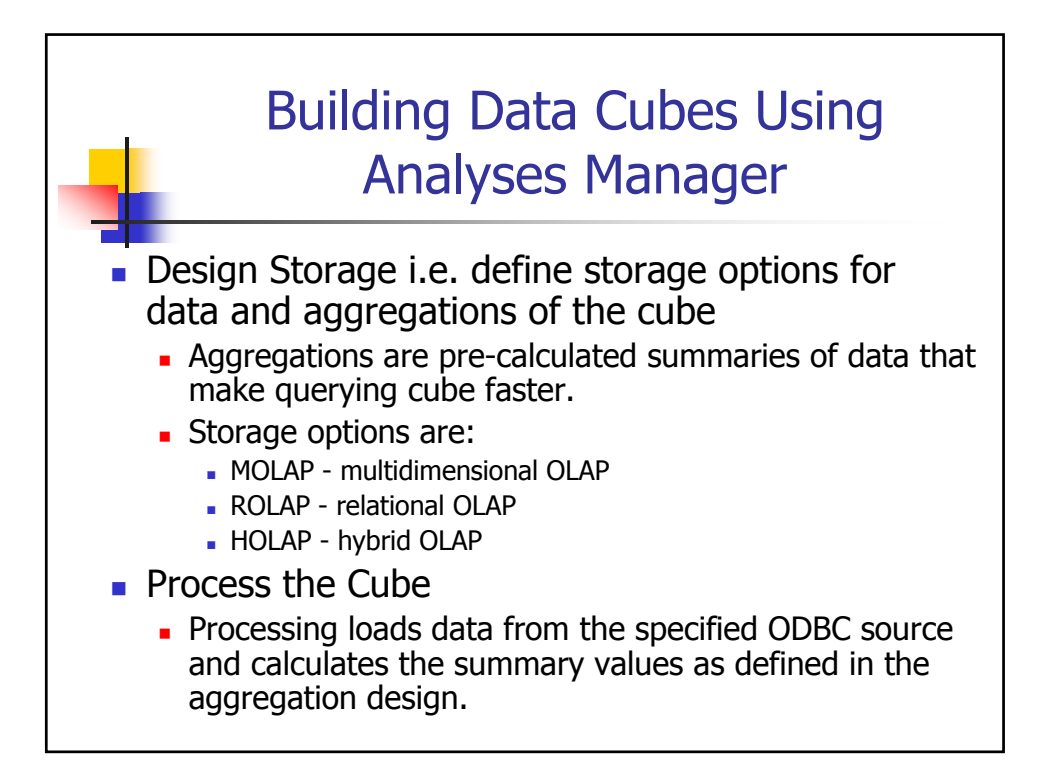

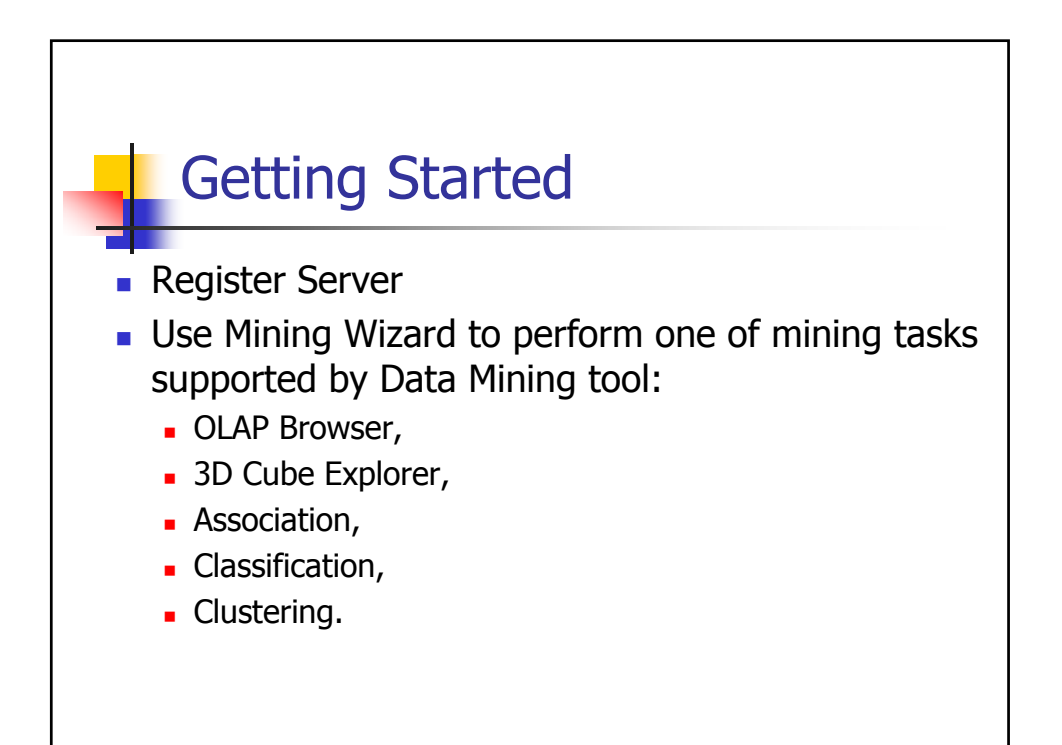

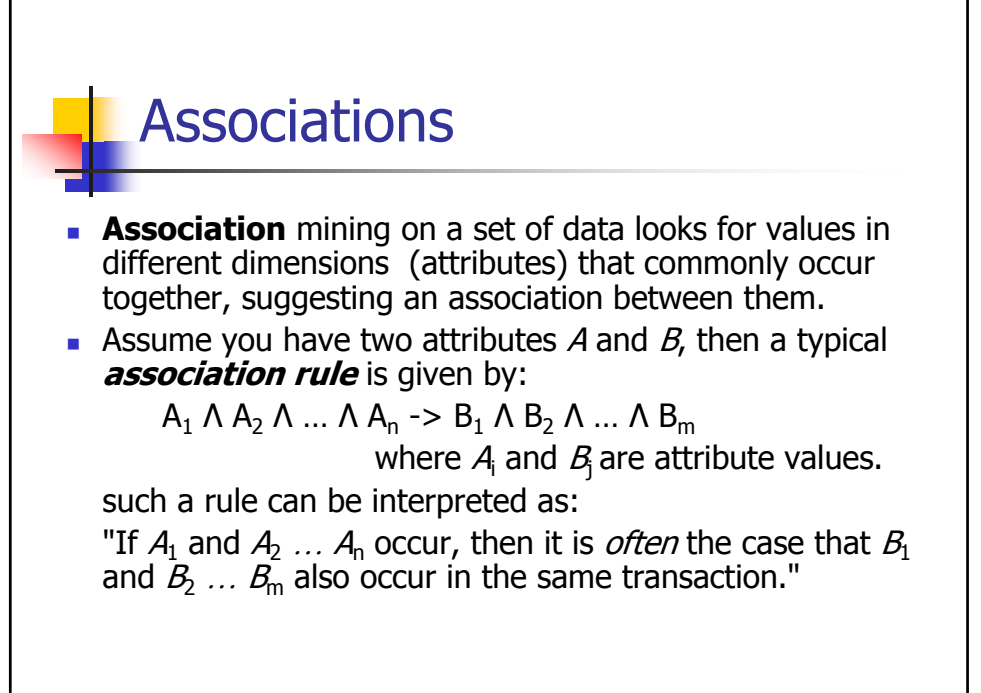

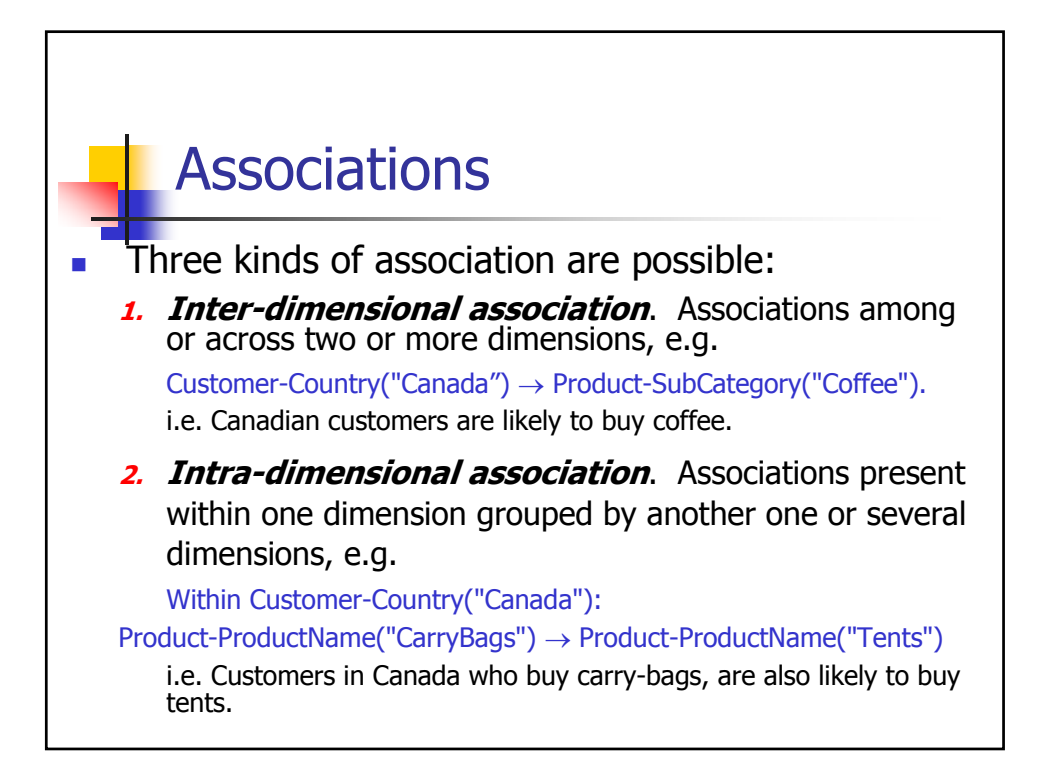

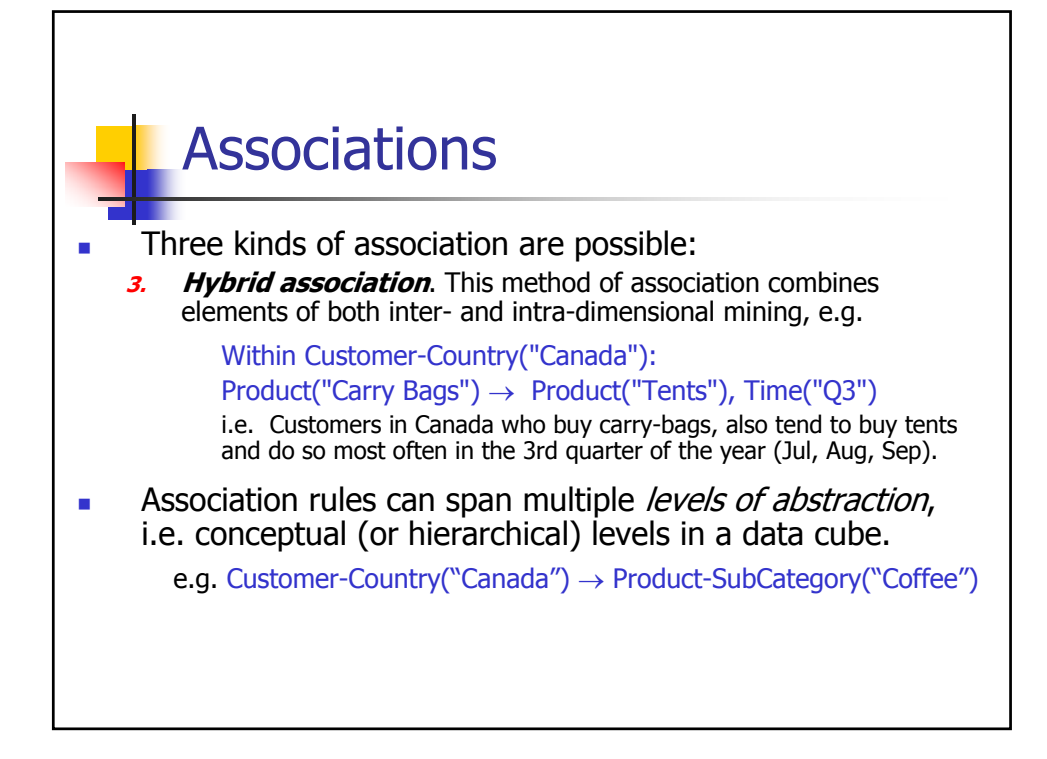

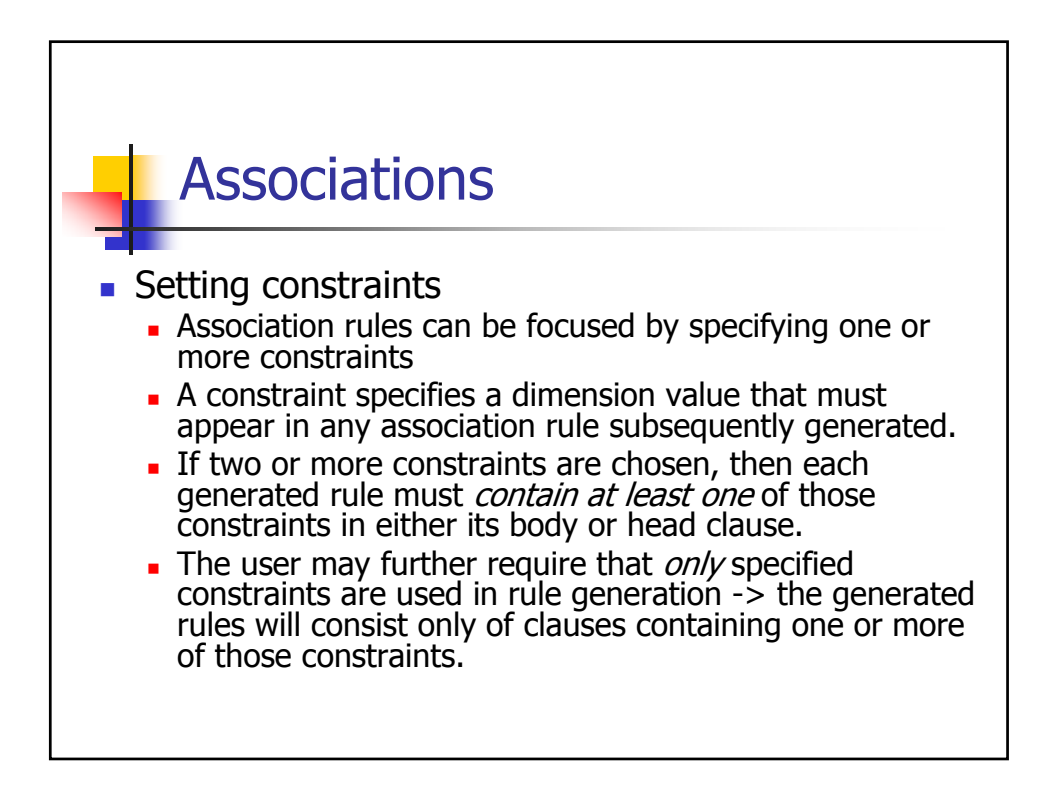

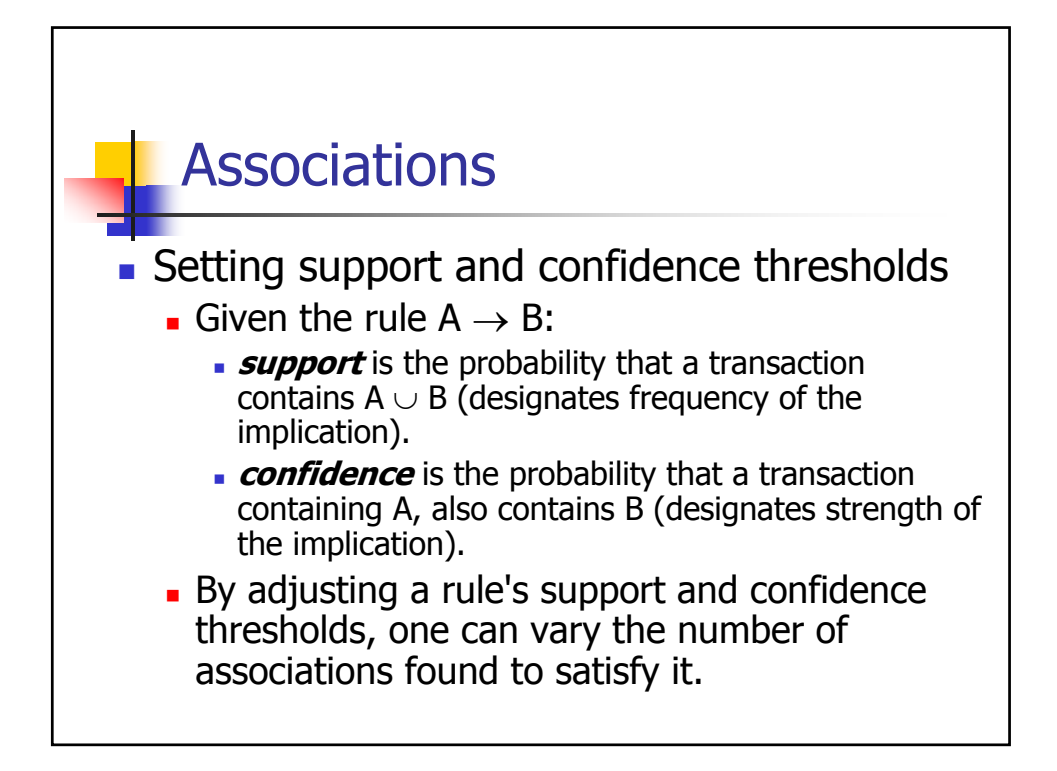

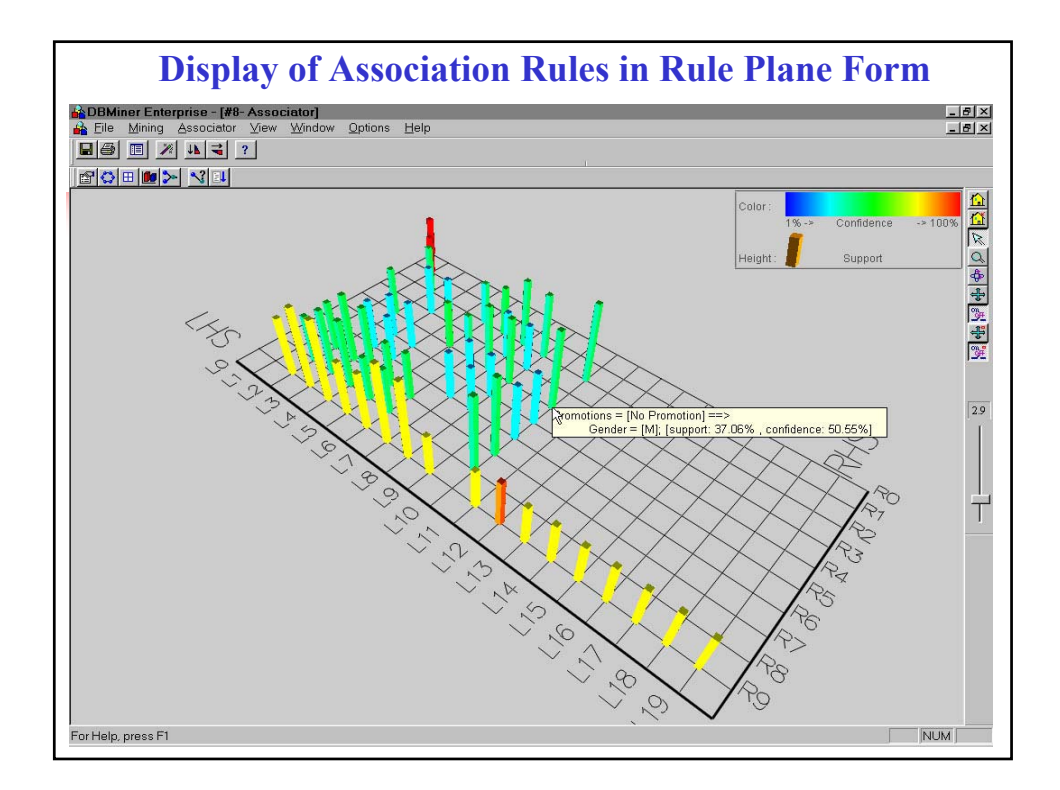

## **Classification**

- Data Mining Tool's **Classification Module** analyzes a set of training data (i.e. a set of objects whose class label is known) and constructs a model for each class based on the features in the data.
- **Classification rules resulting from the classification** process can be used to:
	- classify future data,
	- develop a better understanding of each class in the database.

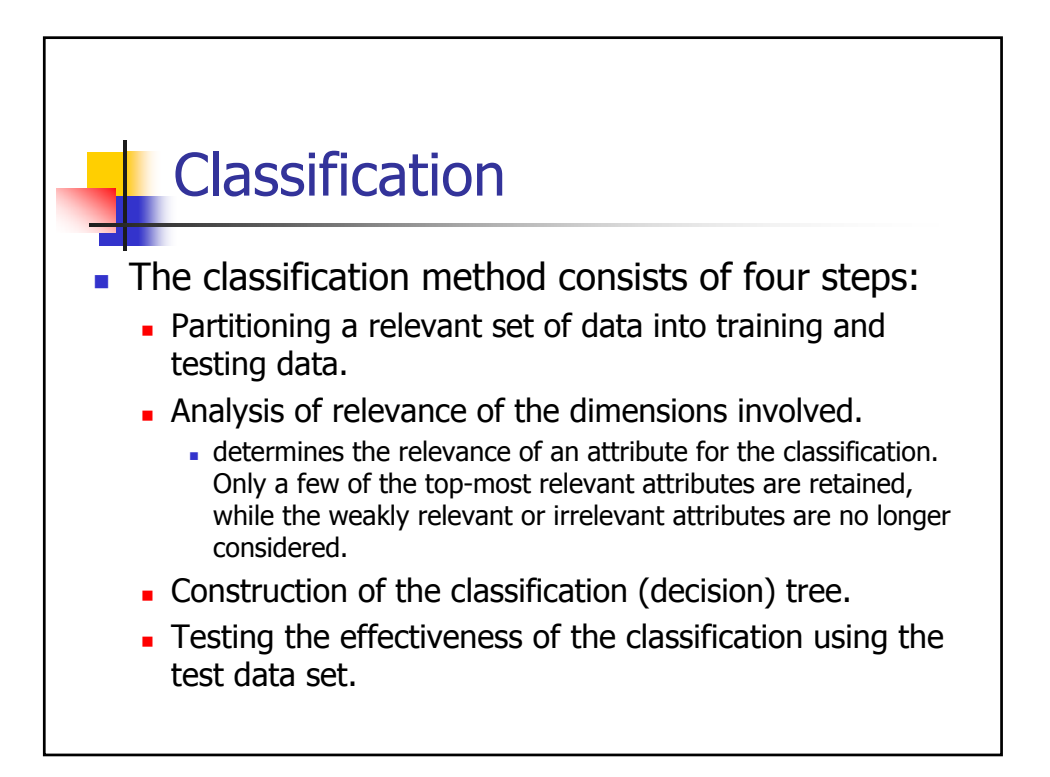

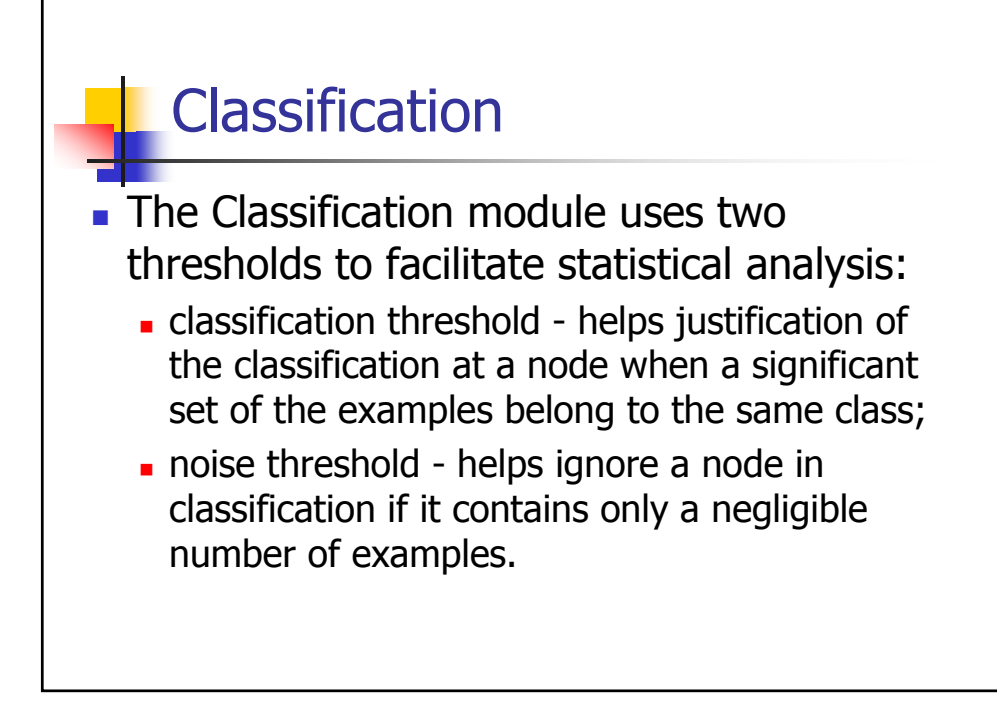

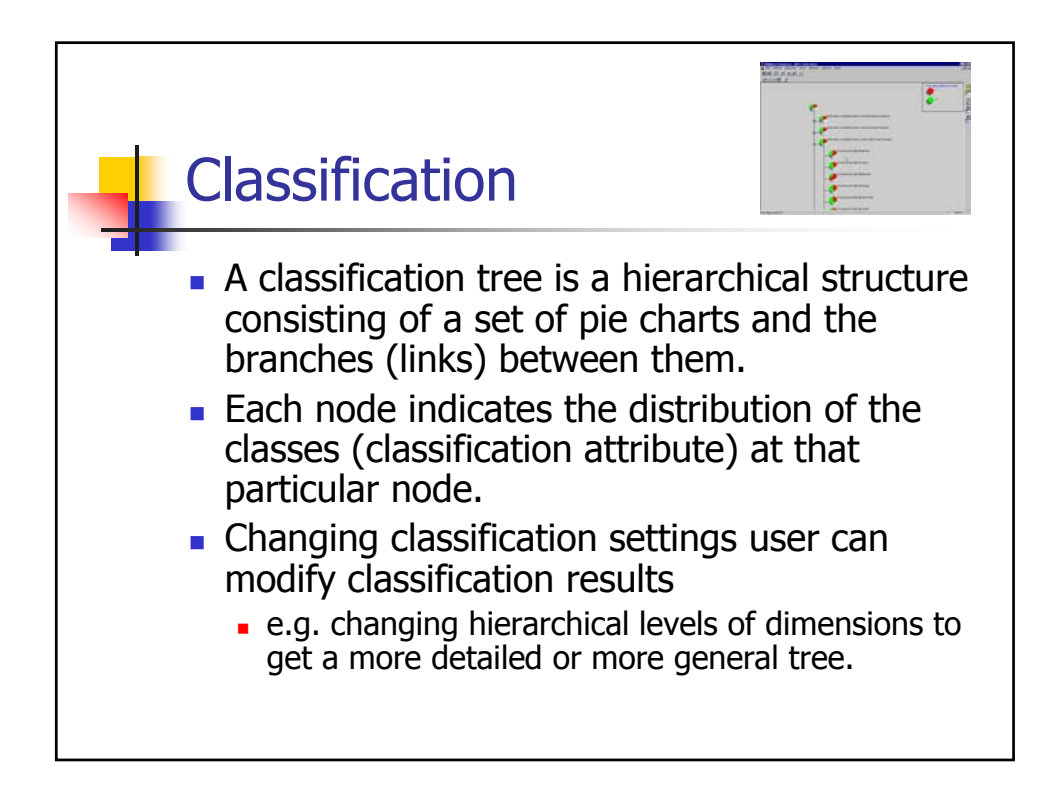

## **Clustering**

- A data mining task that maps a data item into one of several categorical classes (or clusters) in which the classes must be determined from the data (unlike classification in which the classes are predefined).
- Data Mining tools typically provide a **Clustering Module** that performs this DM task.
	- **Diam** Only two cube dimensions can be chosen in a mining session since the clustering space is a 2-dimensional plane.

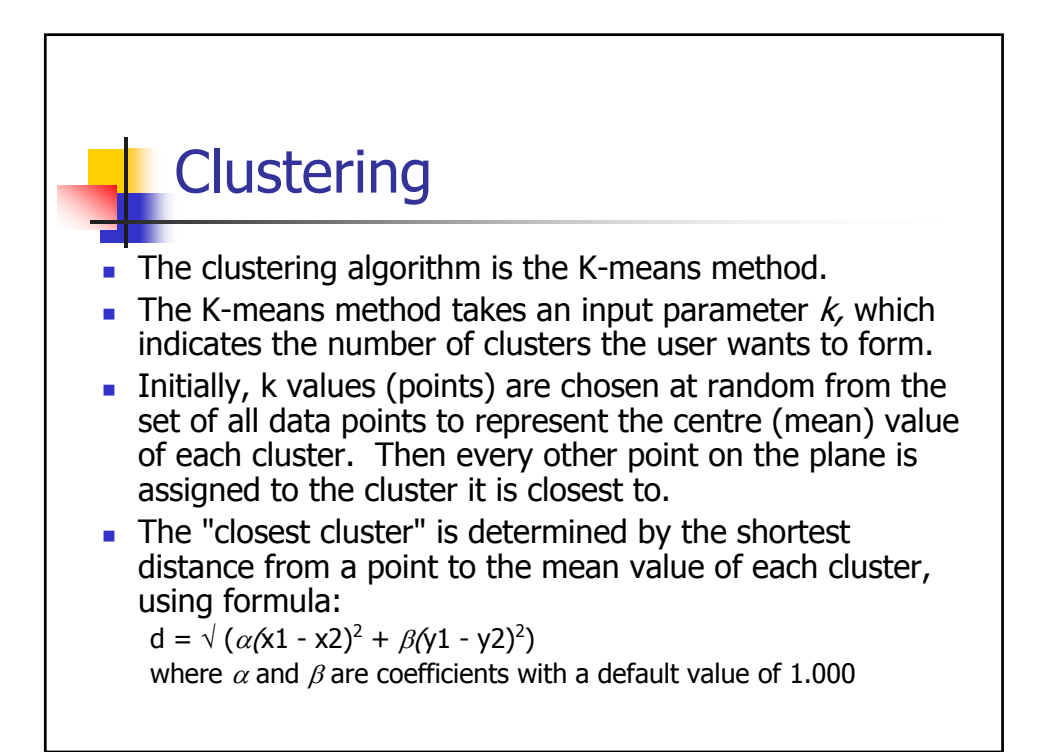

## **Clustering**

- Once all points on the plane have been assigned, the centre of each cluster is re-calculated by taking the mean of all points in that cluster. Then new clusters are formed based around the new centers.
- **This process repeats until:** 
	- no further re-distribution of points occurs or
	- **a** a user-specified number of iterations is reached.

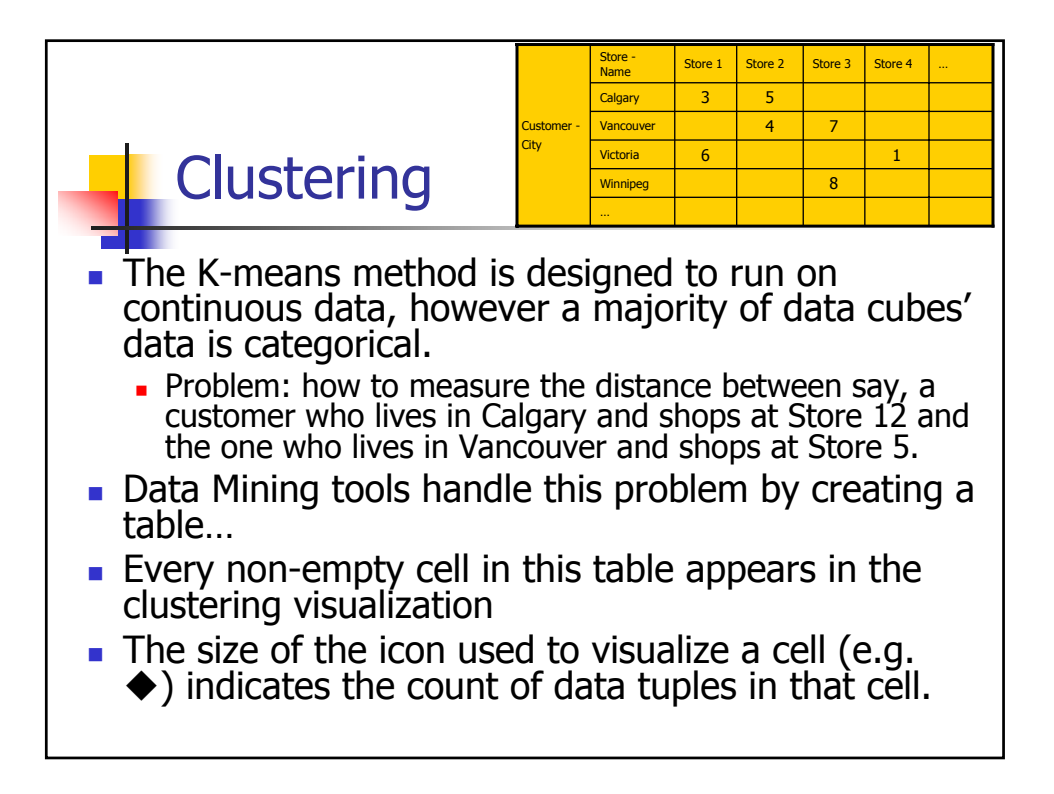

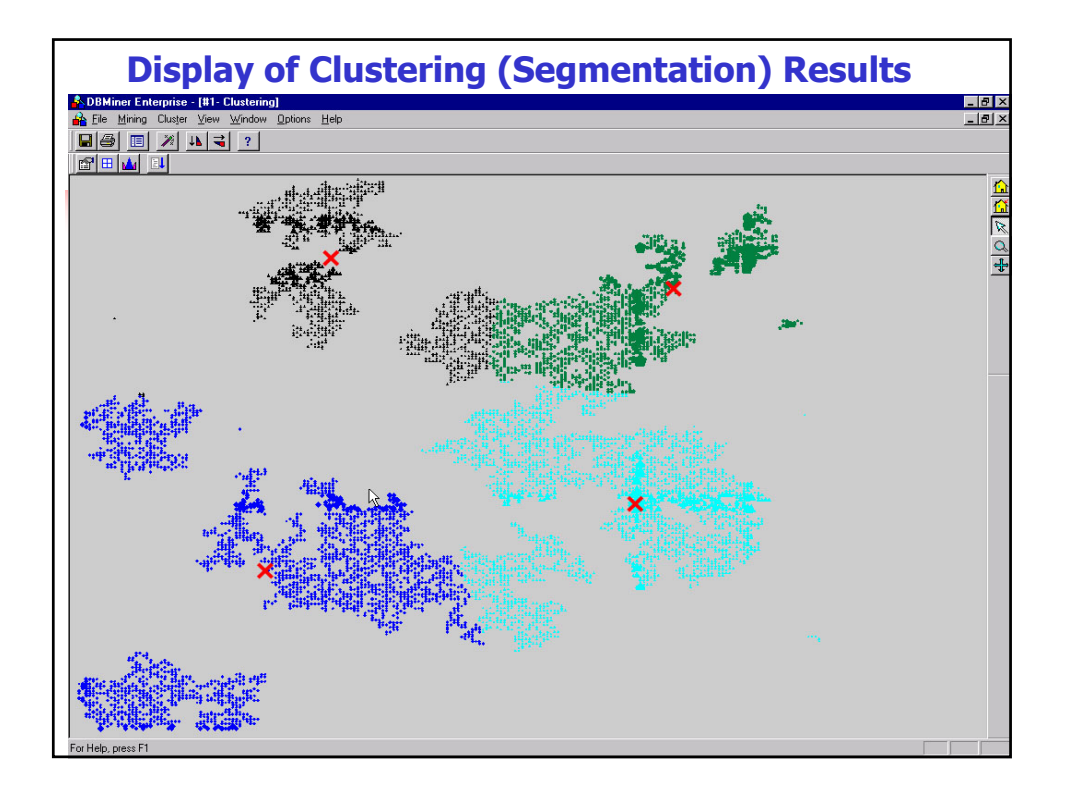

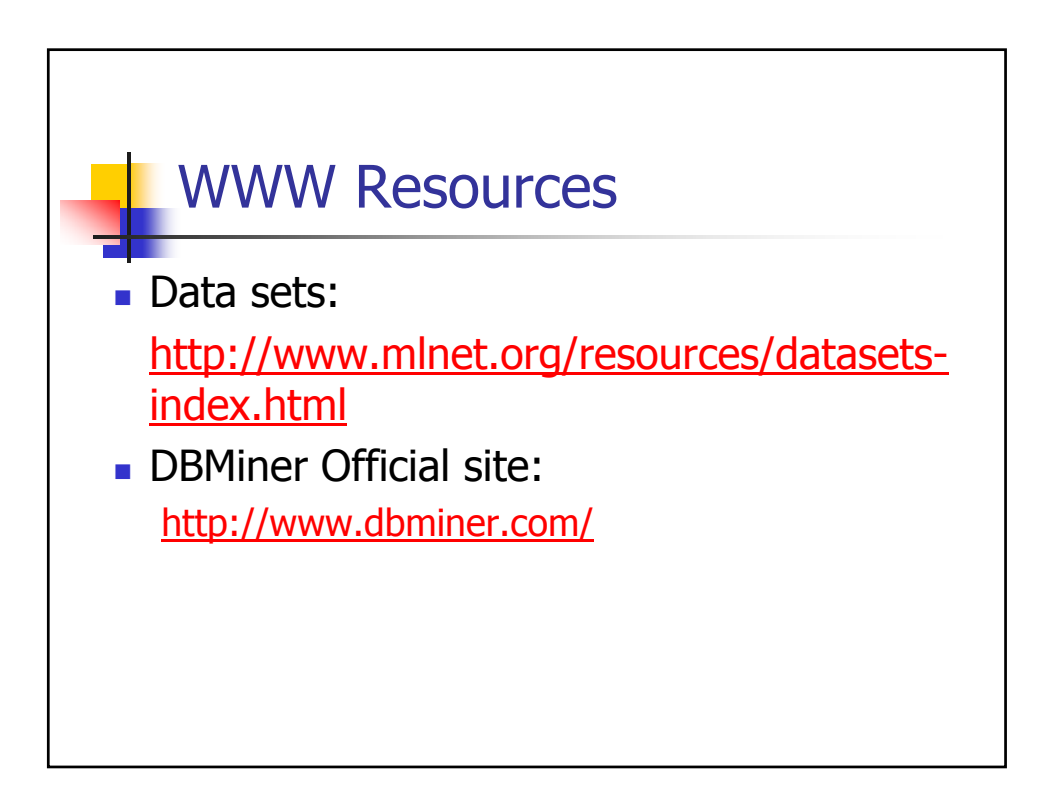

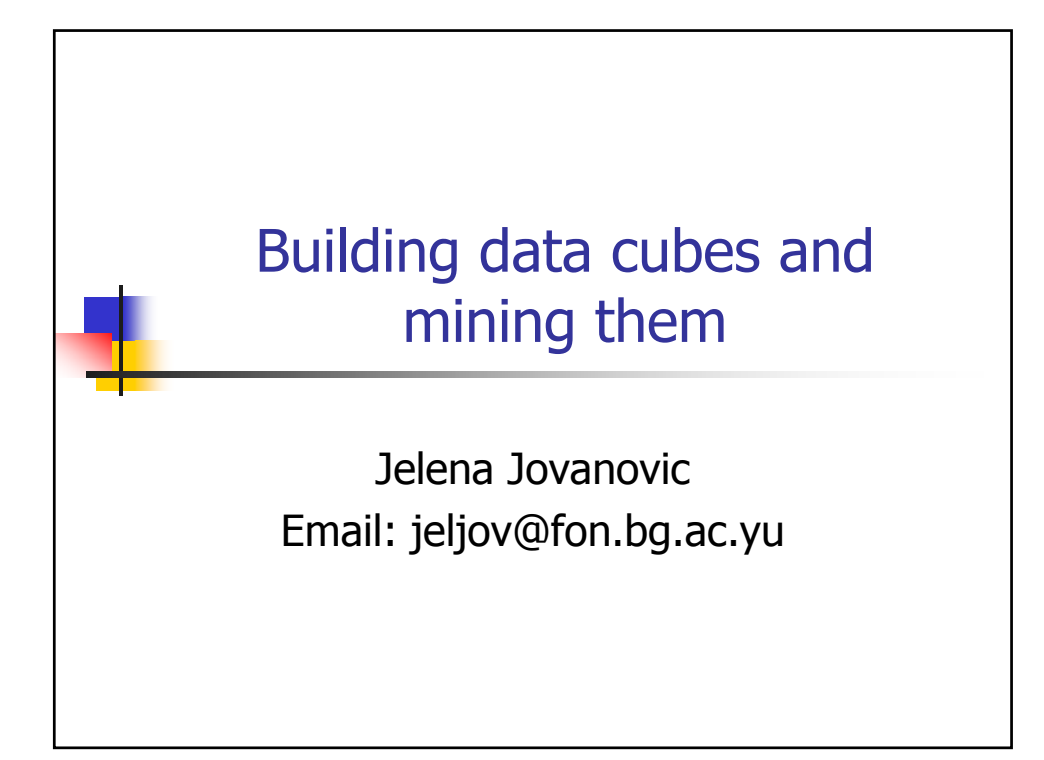